### **ISSUE: In-file Delta default to Differential for new backup set created with AhsayOBM / AhsayACB version 6 connected to AhsayCBS version 7**

**Article ID:** 5093 **Reviewed:** 30/12/2015

**Product Version:** AhsayCBS: 7.3.2.0 - 7.5.0.0 OS: All platforms

# **Problem Description**

After upgrading AhsayOBS to AhsayCBS version 7.3.2.0 - 7.5.0.0, the In-file Delta setting is default to Differential (instead of Incremental) when creating a new backup set via the client user interface:

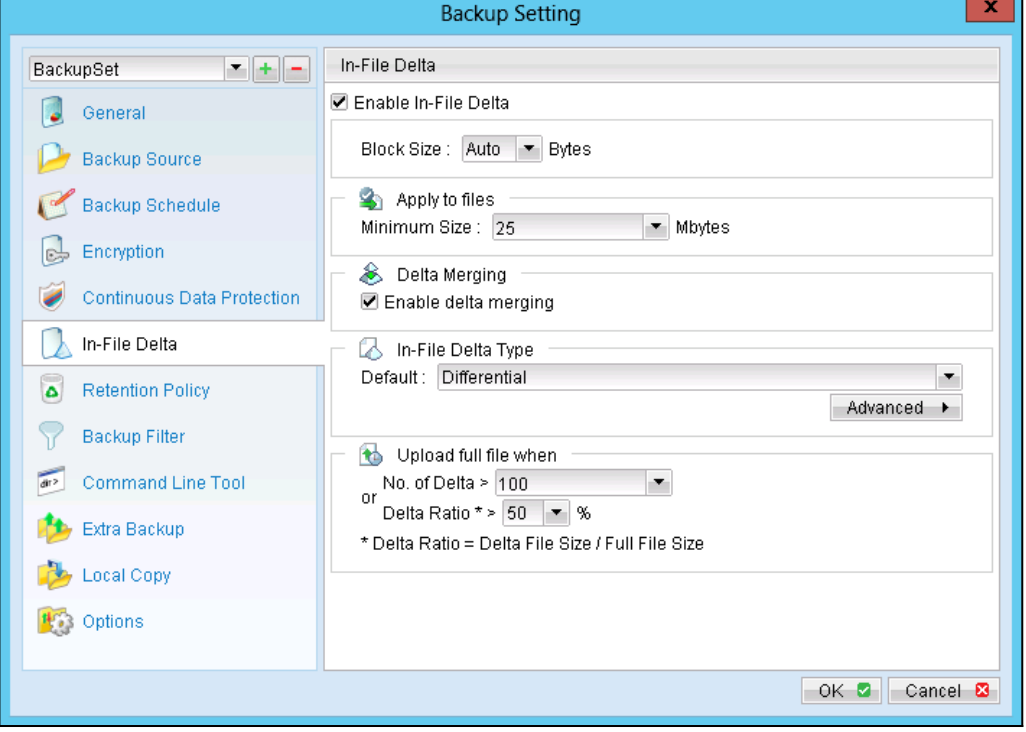

Note:

This issue will only affect AhsayOBM / ACB client applications that remain on version 6 after AhsayOBS was upgraded to AhsayCBS version 7.3.2.0 - 7.5.0.0.

### **Cause**

This is a known issue with AhsayCBS version 7.3.2.0 - 7.5.0.0.

## **Resolution**

To resolve the issue, patch the AhsayCBS application to version 7.7.0.0 or above. The instructions can be found by [Clicking Here](http://wiki.ahsay.com/doku.php?id=public:5145_faq:how_to_install_the_latest_patch_set_for_ahsaycbs)

Alternatively, configure the In-file Delta setting manually, when creating a new backup set on AhsayOBM / ACB version 6.

The following is the default In-file Delta setting of a version 6 backup set:

- Enable In-File Delta: Enable
- Block Size: Auto
- Apply to files: 25 Mbytes
- Delta Merging: Disable \*
- In-File Delta Type: Incremental
- Upload full file when No. of Delta: > 100
- Upload full file when Delta Ratio: > 50%

\* Delta Merge feature is not supported by AhsayCBS version 7.3.2.0 or above.

#### **Keywords**

migrate, upgrade, infile, in-file, delta, del, default

From: <https://wiki.ahsay.com/> - **Ahsay Wiki**  $\overline{\mathbf{x}}$ Permanent link:<br>https://wiki.ahsay.com/doku.php?id=public:5093\_issue:in-file\_delta\_default\_to\_differential\_for\_new\_backup\_set\_created\_with\_ahsayobm\_ahsayabd\_version\_6\_connected\_to\_ahsaycbs\_version\_7 Last update: **2018/06/25 15:16**